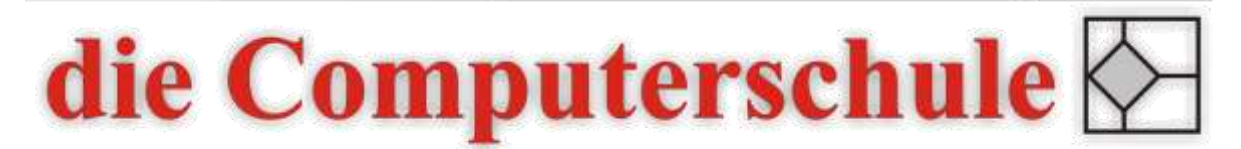

# ... wissen, wie's geht!

# Excel - Formulare

## Beschreibung

In diesem Seminar erstellen Sie Formulare mit Excel. Sie lernen das Konzept der Mustervorlagen und der Formularsteuerelemente kennen und wenden dies anhand praktischer Übungen in Excel an.

### Inhalte

- − Konzept der Mustervorlagen
- − Formelzellen und Eingabezellen
- − Datenüberprüfung
- − Verweis-Funktion
- − Kommentare
- − Zellschutz
- − Konsolidieren
- − Tabellen verknüpfen
- − Blattschutz und Arbeitsmappenschutz
- − Speicherorte für Mustervorlagen
- − Entwicklertools
- − Formularsteuerelemente
- − ActiveX-Steuerelemente
- − Weitere Funktionen in Excel

### Ziele

- − Grundkonzept zur Erstellung von Mustervorlagen kennen lernen
- − Formularsteuerelemente nutzen können
- − Weitere Excel-Funktionen anwenden können

#### Seminarleitung

Torsten Hentrop

Zweitägig

#### Voraussetzungen

Die Kenntnisse aus einem Excel-Aufbaukurs werden erwartet.